**Mekong River Commission Secretariat** 

**GIS - Applications for Watershed Classification** 

# **The WSC Data Users Guide**

#### **Prepared by the**

**Centre for Development and Environment (CDE),** 

**University of Berne, Switzerland** 

**July 1997** 

### **CONTENTS**

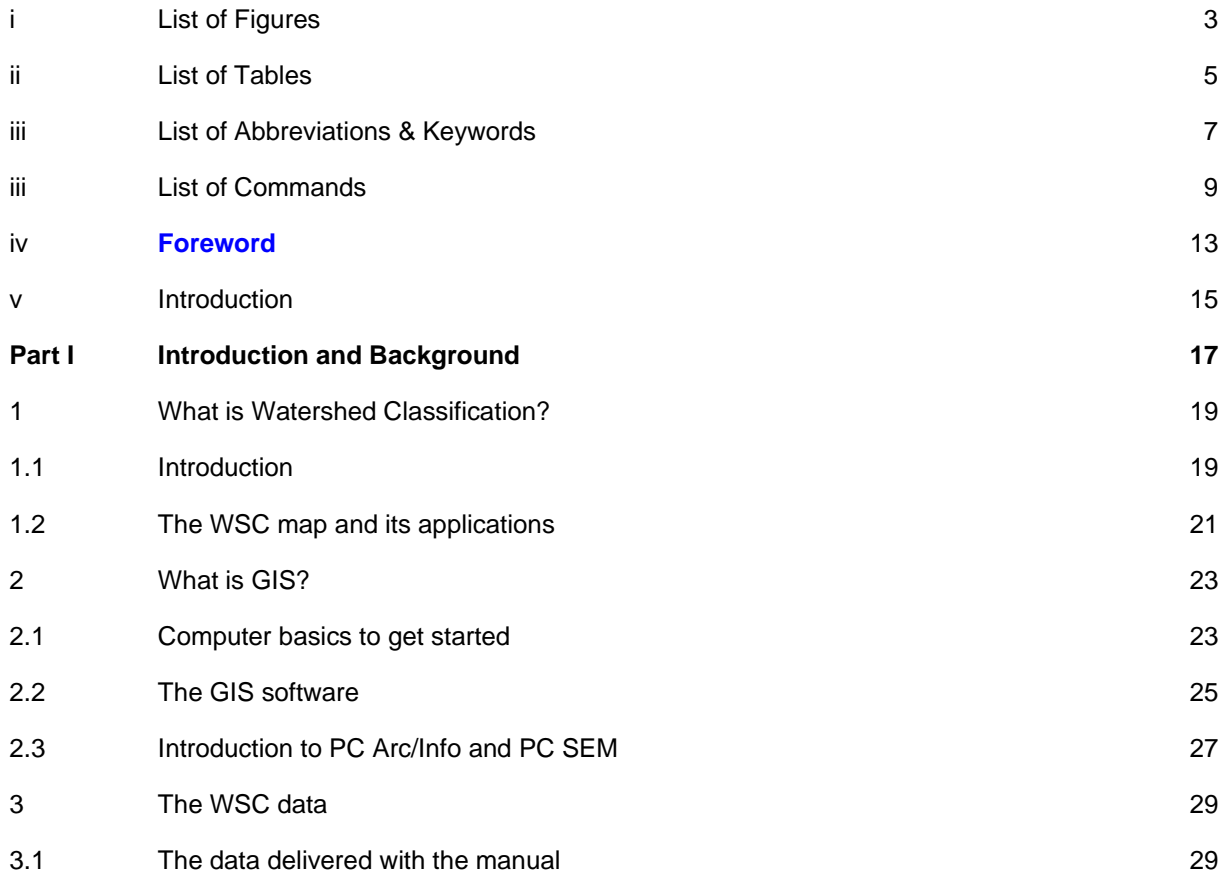

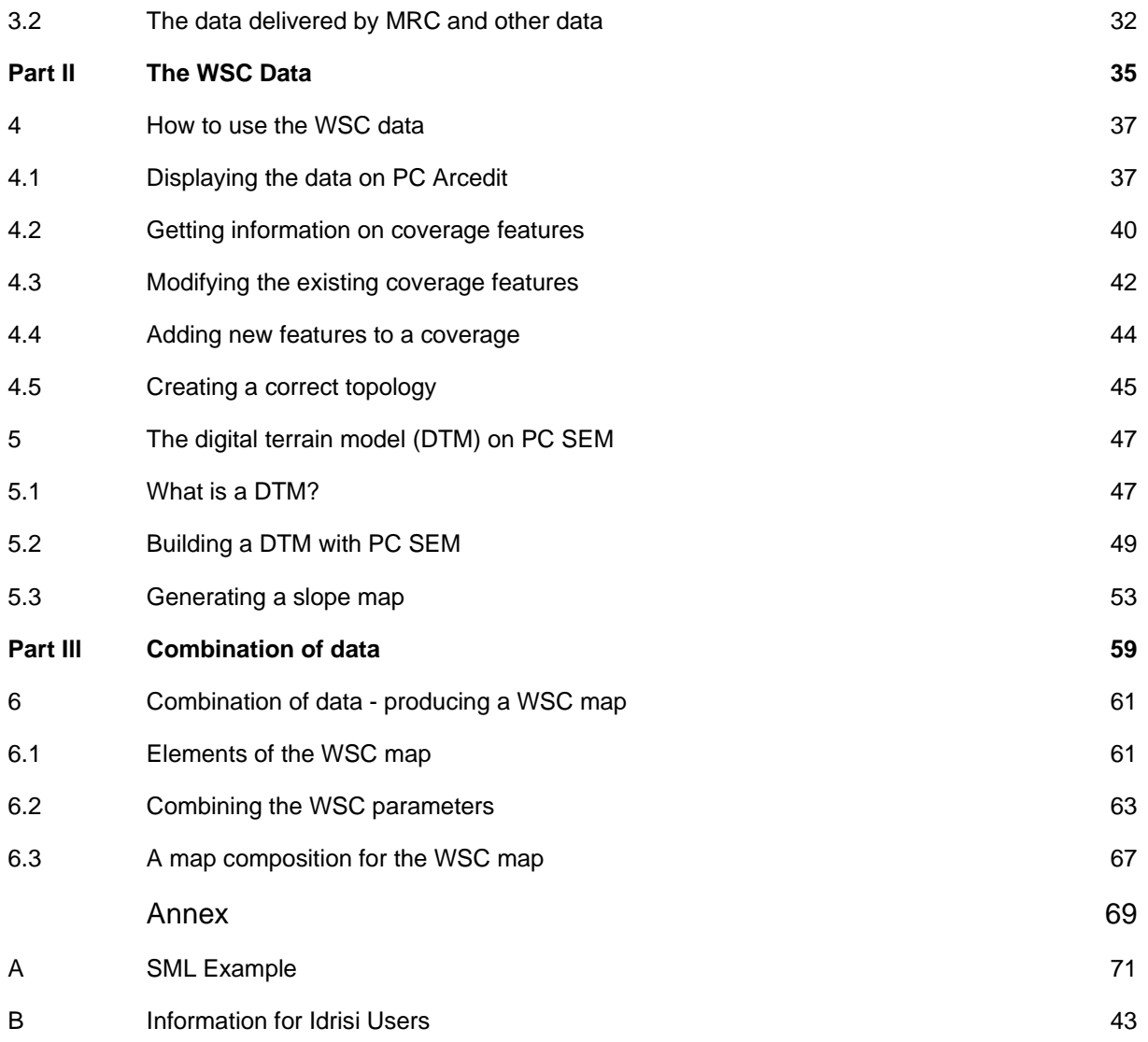

## **I List of Figures**

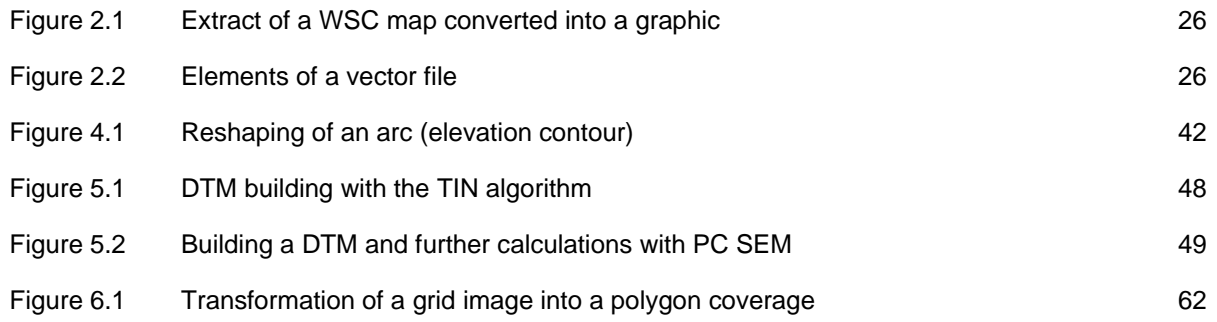

## **II List of Tables**

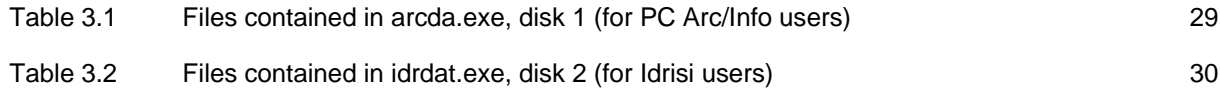

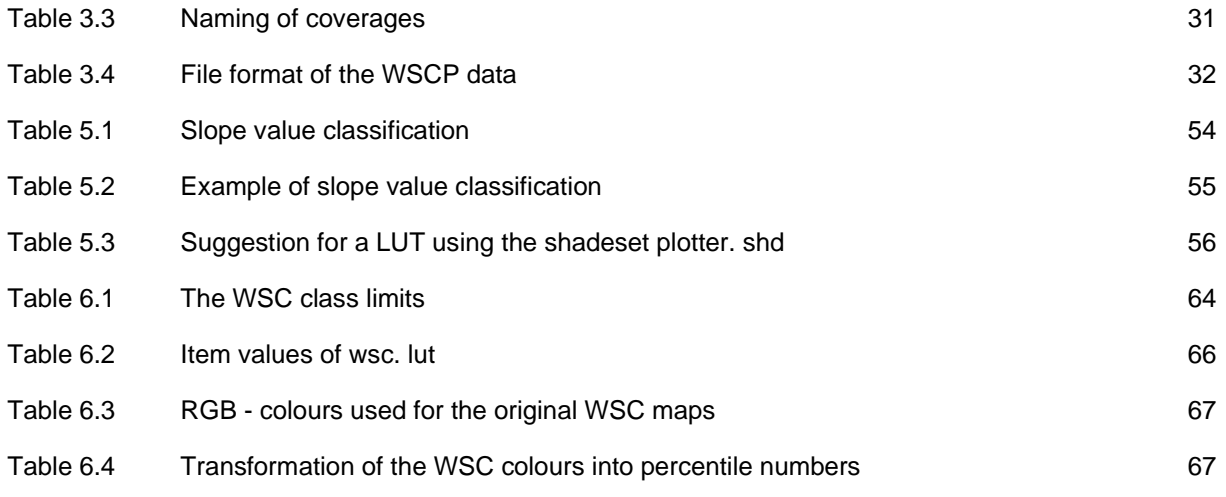

## **III List of Abbreviations & Keywords**

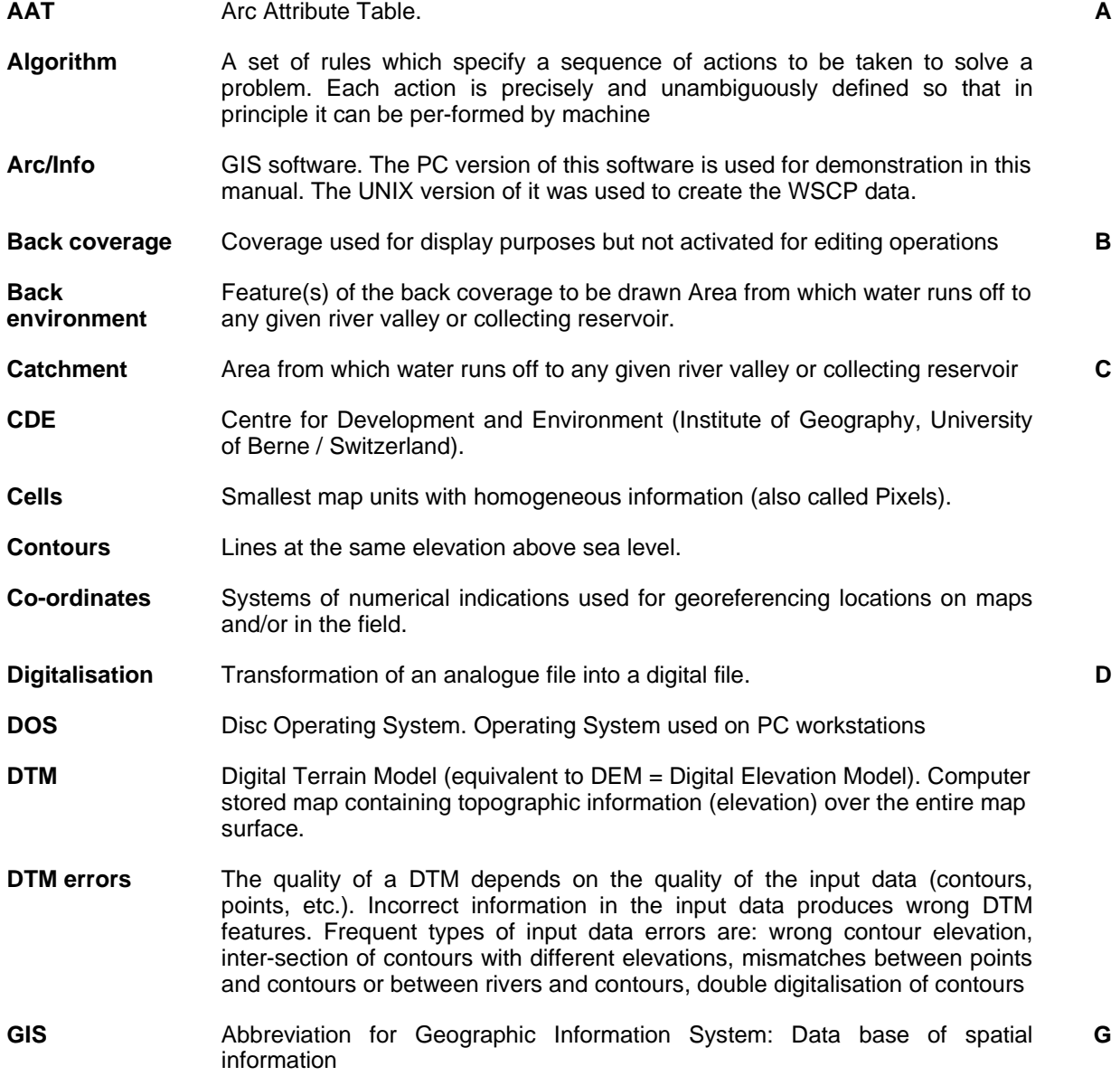

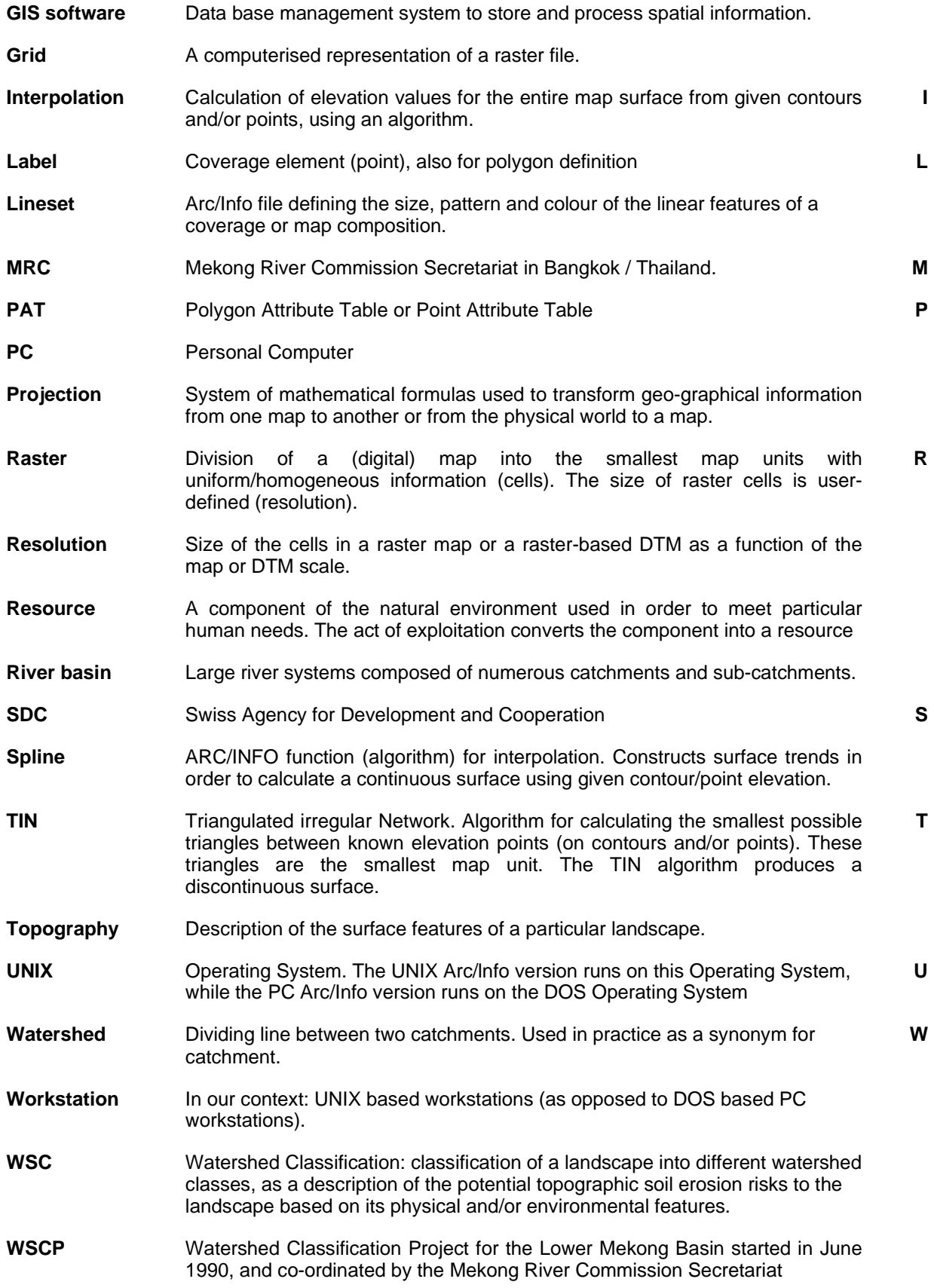

## **IV List of Commands**

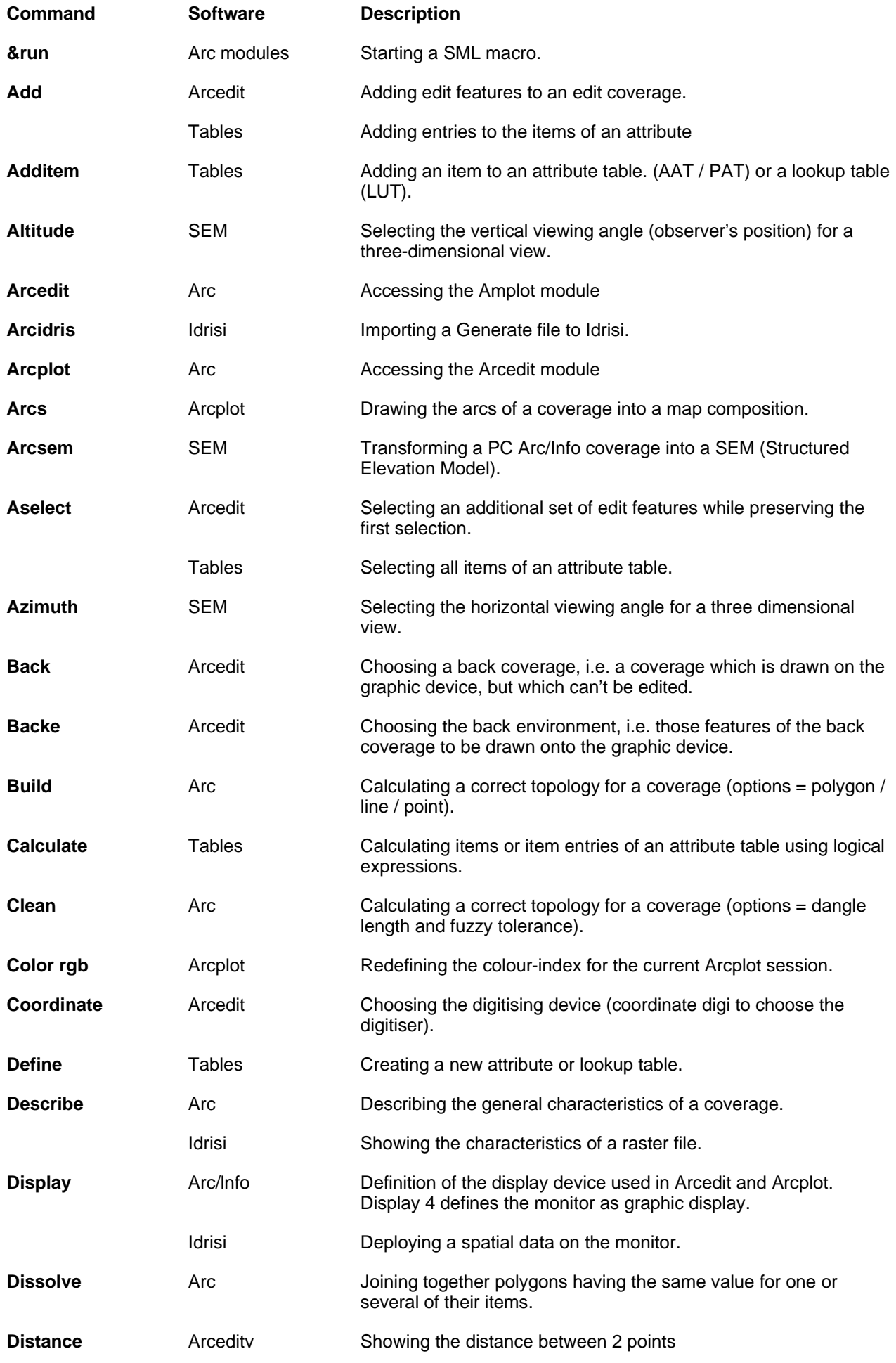

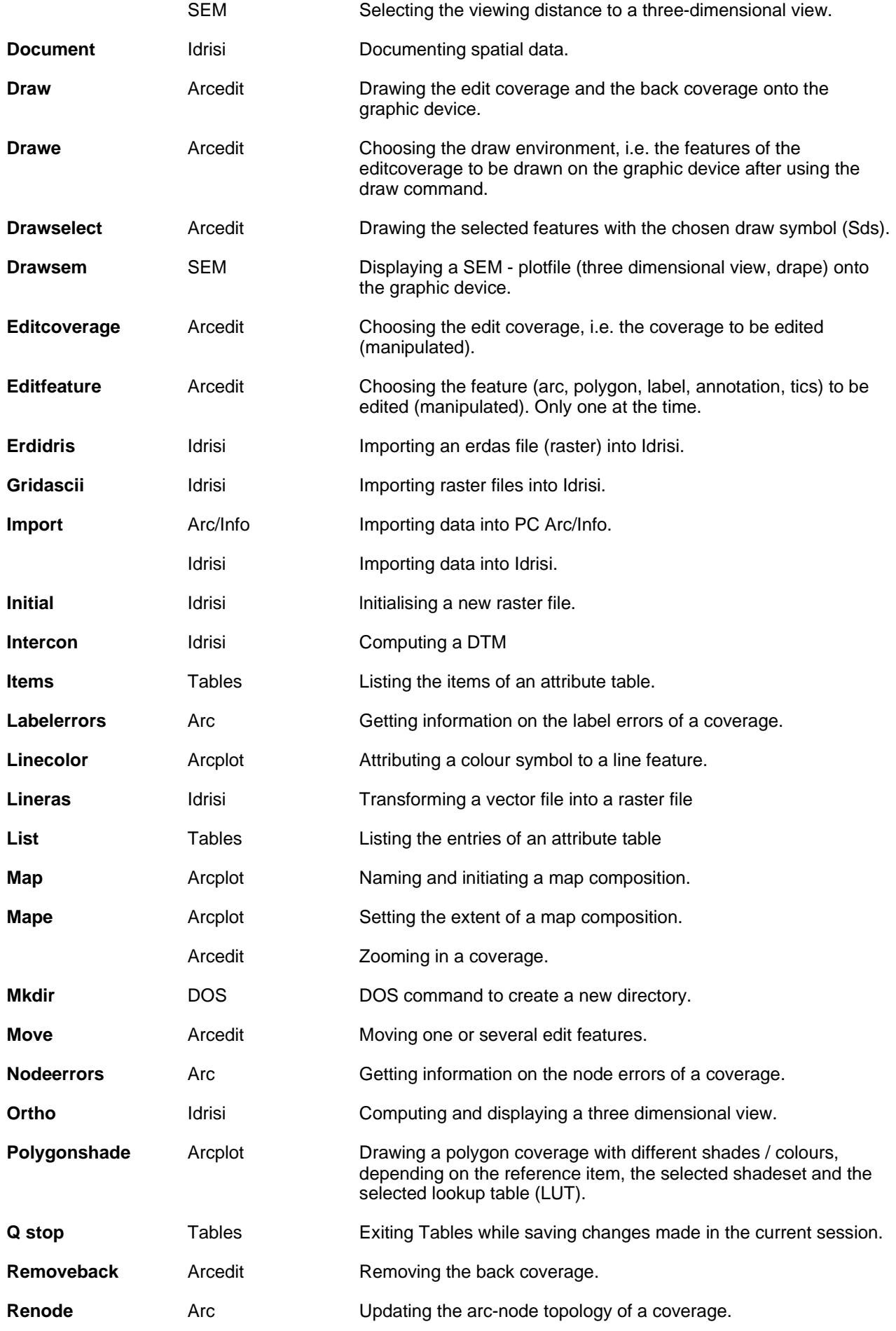

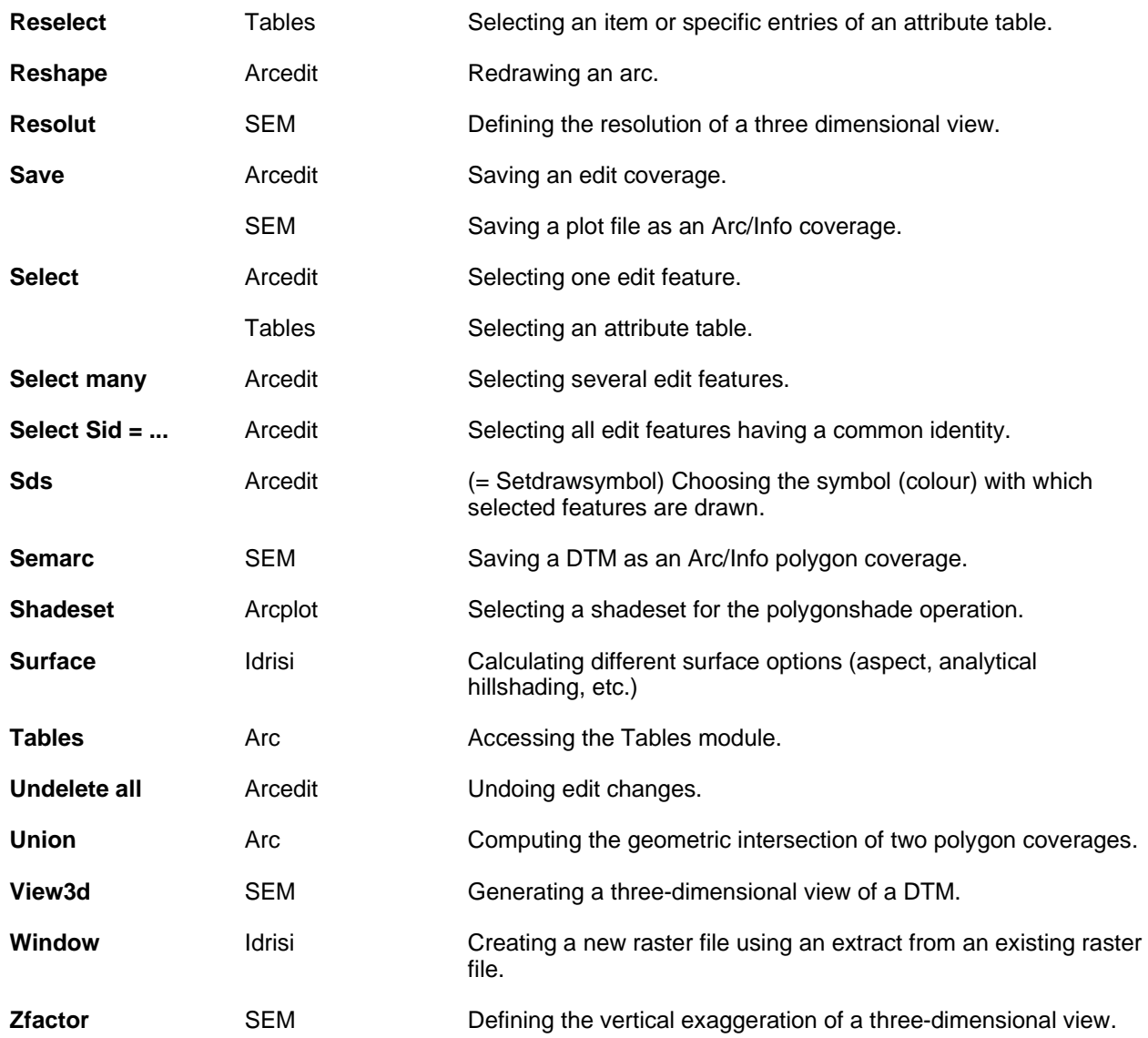

### **FOREWORD**

Planning for natural resources is a complex multidisciplinary task. It typically involves the generation, storage, processing and integration of large amounts of spatial information. The Watershed Classification Project which was designed to provide an analytical tool for land use planning and watershed management in the Lower Mekong Basin was challenged by this condition from the very beginning. In its early stages the Project relied on more conventional technologies for data generation and processing. However, soon it turned out that these technologies could not live up to the requirements of an advanced planning instrument in particular in terms of analytical capability, flexibility and versatility. While searching for technologies meeting these requirements, the Project selected the Geographical Information System (GIS) as the obvious choice. After careful consideration the project was redesigned for GIS application.

Geographical Information System is a recent and still very dynamic technology. Most professionals of the riparian countries involved in natural resource management have not been exposed to training in this field during their formal studies. The present WSC Data Users Guide intends to compensate to some extent for this shortcoming by providing the background and skills required to generate, process and store digital data for watershed classification. As the term 'Guide' indicates, it is a hands-on reference for staff directly involved in watershed classification activities. It complements the WSC Map Users. Guide, which addresses the methodological aspects of the Project, with technical information and practical instructions. I am confident that the present Guide is well suited to promote the skilful and responsible application of Watershed Classification in the Lower Mekong Basin.

#### **Berthold Schrempp**

Senior Watershed Management/Forestry Officer